## ระบบการจัดซื้อจัดจางภาครัฐ

วันที่ 16 มกราคม 2567 จีรนันท์ เสนีย์วงศ์ ณ อยุธยา - เจ้าหน้าที่พัสดุ โรงพยาบาลคายสุรศักดิ์มนตรี

Thai Government Procurement

 $\mathcal{L}_{\mathcal{A}}$ 

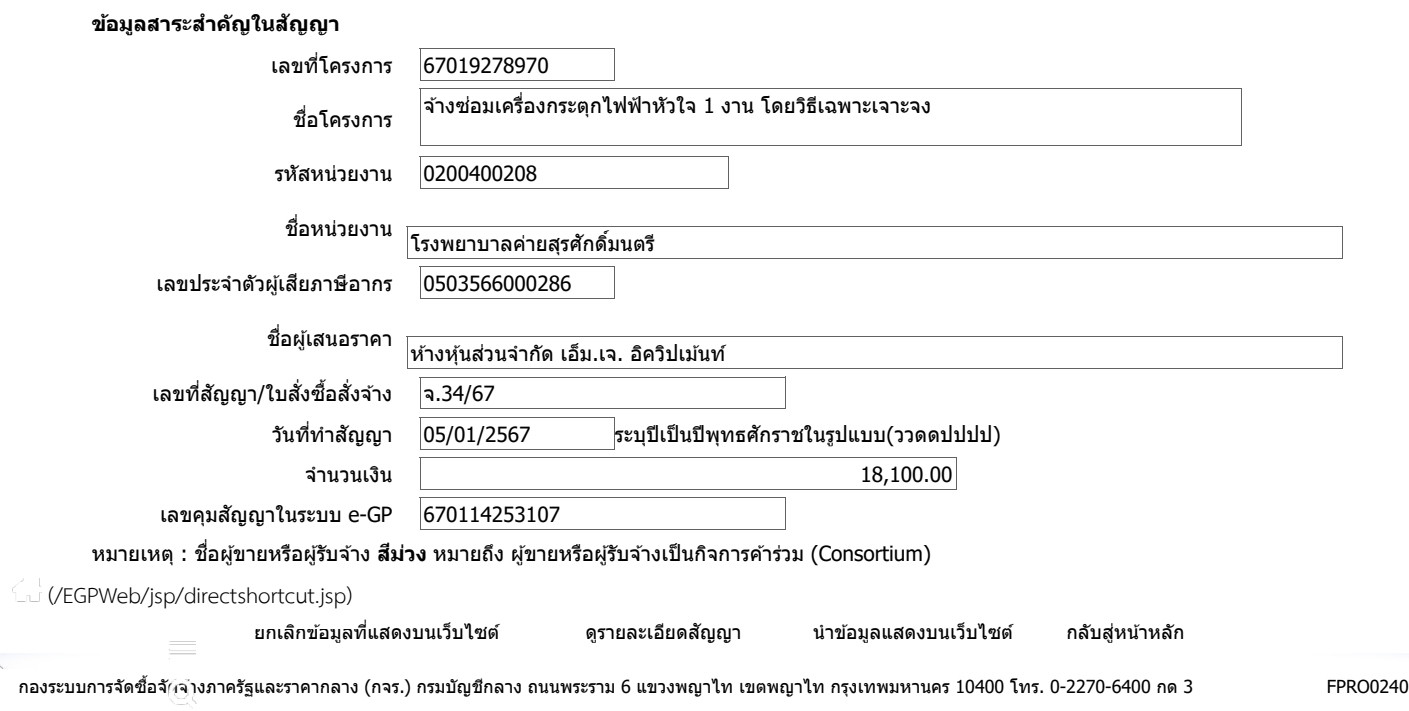